# **3way total in 1xbet + Cassinos Online para Móveis: Experimente a emoção dos cassinos em seu smartphone:Supermarket Spree**

**Autor: symphonyinn.com Palavras-chave: 3way total in 1xbet**

### **Resumo:**

**3way total in 1xbet : Inscreva-se agora em symphonyinn.com e aproveite um bônus especial!** 

bito (Mastercard ou Visa) entre as variantes disponíveis, reclique nele. Digite um do seu primeiro depósito - que deve ser pelo menos INR 100). Preencha os detalhes sários da página no sistema com pagamentoe confirme A transferência! Depósito1 xbe: dom), LimiteS", Bônus

Semelhante ao Google Paga em **3way total in 1xbet** funcionalidade, Phonepe se

### **Índice:**

- 1. 3way total in 1xbet + Cassinos Online para Móveis: Experimente a emoção dos cassinos em seu smartphone:Supermarket Spree
- 2. 3way total in 1xbet :3x duplas bet365
- 3. 3way total in 1xbet :3xbet

### **conteúdo:**

# **1. 3way total in 1xbet + Cassinos Online para Móveis: Experimente a emoção dos cassinos em seu smartphone:Supermarket Spree**

A República Checa tinha sabido desde o início que apenas uma vitória faria. Todas as equações pré-jogo sobre como a sacudida do terceiro lugar moldaria os torneios eram luxos para outros; Os jogadores de Ivan Hasek tinham um trabalho e teriamque realizar grande parte sem Patriks Schick, **3way total in 1xbet** óbvia estrela atacante oBb>e depois da igualdade contra Geórgia foi reduzida rapidamente **3way total in 1xbet** relação à Georgia (ver mais).

Eles iriam contra um lado da Turquia que racha com uma intensidade disparada por apoio ensurdecedor? Sob sol baixo eles voaram dos blocos, causando vibrações através de Vladimir Coufal antes do ataque desviado Lukas Provod ter tirado a força total salvando Mert Gunok **3way total in 1xbet** dois minutos jogado.

A ronda de 16 lugares da Turquia só estaria **3way total in 1xbet** risco se eles tivessem um esconderijo, mas manter o segundo lugar garantiria uma reunião com a Áustria e não Espanha. Vincenzo Montella tinha rolado os dados sete vezes depois do que havia sido derrotado por Portugal: mal podiam dar-se ao luxo para apanhar lá fora!

# **Minérios seriam explorados no território dos povos indígenas, mas é rejeitado por comunidades locais**

Ainda há minas 5 de carvão sendo abertas a cada ano e empresas de petróleo e gás continuam a explorar novas partes do mundo. 5 No entanto, cada vez mais, as pessoas, especialmente as comunidades indígenas, estão dizendo "não" a novos desenvolvimentos de combustíveis fósseis 5 **3way total in 1xbet** suas terras e estão utilizando tribunais e legislaturas para passar a

mensagem.

## **Vitórias judiciais de movimentos ambientais 5 de base**

Nos últimos três anos, líderes de movimentos ambientais de base de seis 5 países, incluindo Índia, África do Sul e Austrália, venceram o Prêmio Goldman de Meio Ambiente por vitórias legais. 5

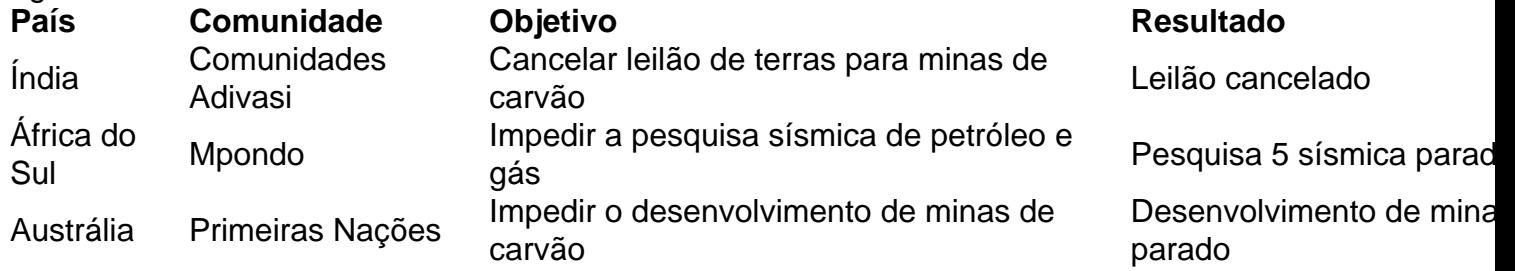

# **2. 3way total in 1xbet : 3x duplas bet365**

3way total in 1xbet : + Cassinos Online para Móveis: Experimente a emoção dos cassinos em seu smartphone:Supermarket Spree

B2XBET é uma plataforma de entretenimento esportivo que vem causando sensação entre os amantes de esportes e jogos online. oferecendo uma grande variedade de opções de aposta em **3way total in 1xbet** eventos esportivos nacionais e internacionais, além de cassino e crash games que garantem horas de diversão.

Uma Plataforma Confiável e Regulamentada

B2XBET é operada por Games & More B.V., registrada sob o nº 149948 em **3way total in 1xbet** Curaçao, tornando-a uma plataforma confiável e regulamentada. Com reclamações e avaliações feitas tanto por consumidores quanto pelo site [resort poços de caldas cassino,](/app/resort-po�os-de-caldas-cas-sino-2024-08-27-id-41201.htm) é possível verificar a reputação da empresa.

O Que Tem de Novo no B2XBET

A nova plataforma B2XBET vem com uma interface melhorada e de fácil navegação, além de uma experiência em **3way total in 1xbet** tempo real com torneios de cassino, esportes, jogos de poker e mais. O site também possui um aplicativo exclusivo, disponível paradownload, onde é possível ter acesso a diversos benefícios e receber um bônus de R\$5 ao se cadastrar. A maioria das formas de jogo, incluindo poker por dinheiro real, são ilegais em **3way total in 1xbet** jogos de azar. Japão Japão.

Fundada em **3way total in 1xbet** 2007, a 1xBet é uma plataforma de apostas e apostas online. A organização, queComeçou como uma aposta online russa. empresa empresa, expandiu-se para se tornar um jogador importante em **3way total in 1xbet** todo o mundo. Operando sob a jurisdição de Curaçao, a plataforma é licenciada pelo governo de curaçao e está em conformidade.

# **3. 3way total in 1xbet : 3xbet**

O artigo aborda a temática do 1XBET no aplicativo de mensagens Telegram, destacando suas features e benefícios. A plataforma 1XBET, presente no mercado desde 2007, é reconhecida internacionalmente por oferecer apostas esportivas online e corridas de cavalos. No Telegram, ela expande **3way total in 1xbet** reach, proporcionando aos usuários um ambiente interativo e aumentando a acessibilidade ao entretenimento imediato.

Os impactos do 1XBET no Telegram incluem: recebimento de bônus e promoções especiais; interação social no chat ativo, impulsionando o crescimento dos jogadores e exposição do site; e stimulo ao interesse em **3way total in 1xbet** esportes nacionais e internacionais, como futebol e eSports.

Para maximizar os benefícios do 1XBET no Telegram, sugere-se estar atento a promoções,

participar ativamente do chat, e se manter informado sobre diversos esportes oferecidos. O 1XBET no Telegram oferece uma experiência personalizada, ofertas exclusivas, e uma comunidade ativa para interações sociais e compartilhamento de conhecimento.

#### **Informações do documento:**

Autor: symphonyinn.com Assunto: 3way total in 1xbet Palavras-chave: **3way total in 1xbet + Cassinos Online para Móveis: Experimente a emoção dos cassinos em seu smartphone:Supermarket Spree** Data de lançamento de: 2024-08-27

### **Referências Bibliográficas:**

- 1. [plinko cbet](/plinko-cbet-2024-08-27-id-39075.pdf)
- 2. <u>[mobiele blackjack](/mobiele-blackjack-2024-08-27-id-35760.pdf)</u>
- 3. [golbet jogos](/article/gol-bet--jogos-2024-08-27-id-28631.pdf)
- 4. **[sportsbet oficial](https://www.dimen.com.br/aid-category-news/pt-br/sports-bet--oficial-2024-08-27-id-46910.shtml)**